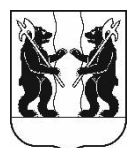

## **АДМИНИСТРАЦИЯ** ЯРОСЛАВСКОГО МУНИЦИПАЛЬНОГО РАЙОНА **ПОСТАНОВЛЕНИЕ**

27.03.2023

 $N_2$  635

признании утратившим  $\mathbf{O}$ силу постановления Администрации ЯМР от 14.07.2020 № 1182 «Об административного **VTBepждении** регламента муниципальной услуги по предоставлению финансовой поддержки субъектам малого  $\mathbf{u}$ среднего предпринимательства»

Администрация района постановляет:

Признать утратившим силупостановление 1. Администрации Ярославского муниципального района от 14.07.2020 № 1182 «Об утверждении административного регламента муниципальной услуги попредоставлению финансовой поддержки субъектам малого и среднего предпринимательства».

2. Разместить постановление на официальном сайте органов местного самоуправления Ярославского муниципального района в информационнотелекоммуникационной сети «Интернет».

3. Постановление вступает в силу со дня официального опубликования.

Глава Ярославского муниципального района

**H.B. Золотников**